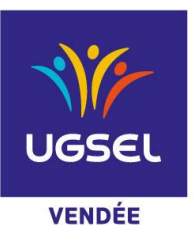

# **CHAMPIONNAT DEPARTEMENTAL TENNIS DE TABLE - EQUIPES Elite Toutes Catégories et Promotionnel Benjamins - Minimes**

**DATE : Mercredi 15 mars 2023**

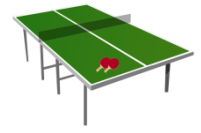

- **LIEU :** Salle Spécialisée Tennis de Table aux Terres Noires- LA ROCHE SUR YON  *Code barrière 2738A*
- **HORAIRES : Attention Arrivée 12h30** Début 13h00- Fin 17h

**<sup>O</sup>** REGLEMENT : Voir Livret Régional Page 80

**Attention** : En championnat Promotionnel par équipes BF/BG et MF/MG, les joueurs doivent être **Non licenciés ou Licenciés FFTT n'ayant jamais dépassé les 549 points y compris les saisons antérieures. (***Vérification par vous-mêmes avant inscriptions sur FFTT / Classement : Nom du Joueur ou application FFTT)*

# **ENGAGEMENTS :**

# **Limite engagements mercredi 8 mars 2023**

- 1 Vous vous connectez sur Ugsel Net avec votre identifiant et votre mot de passe
- 2 Vous allez dans U Sport et choisissez « Championnat Tennis de table »

3 - Vous cliquez sur le championnat souhaité : **« Promo équipes »** ou **« Elite équipes »** selon vos élèves concernés **(Attention de ne pas vous tromper étant donné que les 2 championnats sont le même jour)**

- 4 Ensuite vous cliquez sur le déroulement championnat et vous allez en face du Comité UGSEL Vendée
- 5 Vous allez sur **« inscrire une équipe »**
- 6 Vous êtes dirigés sur la liste de tous vos élèves, vous cochez les élèves devant participer à la compétition
- 7 Vous cliquez sur **action et inscrire**

8 - Une fenêtre s'ouvre et vous n'avez plus qu'à cocher □ joueur(se) (un bandeau vert furtif apparait ce qui valide votre inscription)

9 - Refaire la même manipulation pour toutes vos équipes.

10 - **Pour mettre le classement FFTT,** une fois tous vos élèves inscrits, vous allez en haut sur l'onglet **« Liste des inscrits en compétition »** vous descendez sur le sport souhaité ici : Tennis de Table Elite par Equipes, ensuite vous descendez sur Comité : Vous cliquez UGSEL Vendée et vous filtrez. Vous cliquez sur l'onglet "Equip. Champ" et là vous avez tous vos inscrits

Vous allez sur la case Performance en face du nom il y a « modifier ». Vous cliquez dessus et là vous pouvez rentrer le classement FFTT. **Merci de ne pas oublier cette dernière manipulation !** 

\_\_\_\_\_\_\_\_\_\_\_\_\_\_\_\_\_\_\_\_\_\_\_\_\_\_\_\_\_\_\_\_\_\_\_\_\_\_\_\_\_\_\_\_\_\_\_\_\_\_\_\_\_\_\_\_\_\_\_\_\_\_\_\_\_\_\_\_\_\_\_\_

# ÉDUQUER… TOUT UN SPORT !

#### **<sup>O</sup>** ORGANISATION SPORTIVE

Responsable général de la compétition et des tableaux : Florent COUTELLIER (Portable 06.71.69.57.46)

**Par ailleurs, tous les professeurs EPS présents dans la salle seront sollicités pour le suivi de la compétition d'une catégorie concernant leurs élèves.**

### **MODIFICATIONS**

Si une équipe, préalablement inscrite sur la feuille d'engagement ne peut participer à ce championnat départemental, **il est obligatoire de le signaler à Florent COUTELLIER avant le mercredi 15 mars à 10h. Si les responsables d'EPS ne communiquent pas ce changement, l'AS concernée sera amendée de 5 euros par désistement non signalé !**

#### **QUALIFICATIONS EXCEPTIONNELLES**

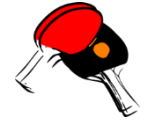

Pour info : les qualifications exceptionnelles rentrent dans le quota de chaque département**.** *A savoir pour la Vendée : Championnat Equipes Elite : 2 Equipes en Garçons et 1 Equipe en Filles* 

*Championnat Equipes Promo : 2 Equipes en Garçons et 1 Equipe en Filles*

**Donc si vous avez des demandes de Q.E., merci de le préciser impérativement le jour du Départemental au responsable de la Compétition en sachant que les présents seront prioritaires.**

*(Imprimé à prendre sur le site de l'UGSEL Vendée - UGSEL 2nd degré - Documentation- Gestion des compétitions)*

#### **CALENDRIERS :**

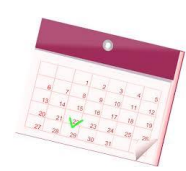

**REGIONAL :**

**Le 12 Avril 2023 à Cholet (49)**

**NATIONAL :**

**Mai 2023 à Joué- lès- Tours (37)**